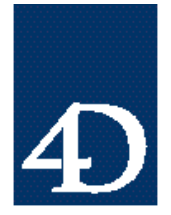

*Technical Note 96-51*

### **Macintosh Windows 4D**

Tony Cerrato and Thomas D'Urso

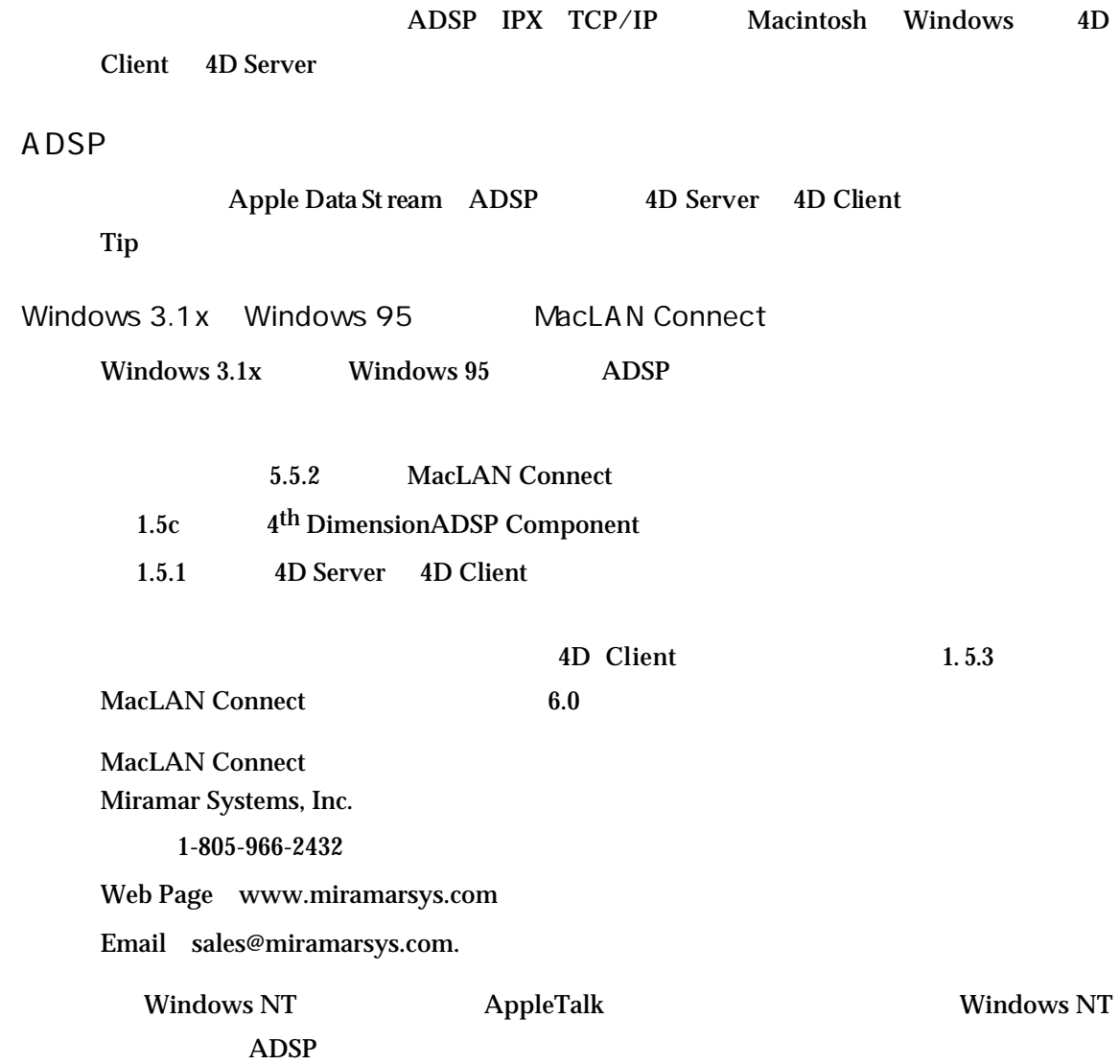

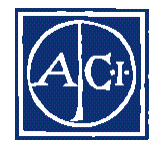

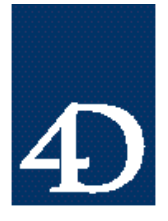

*Technical Note 96-51*

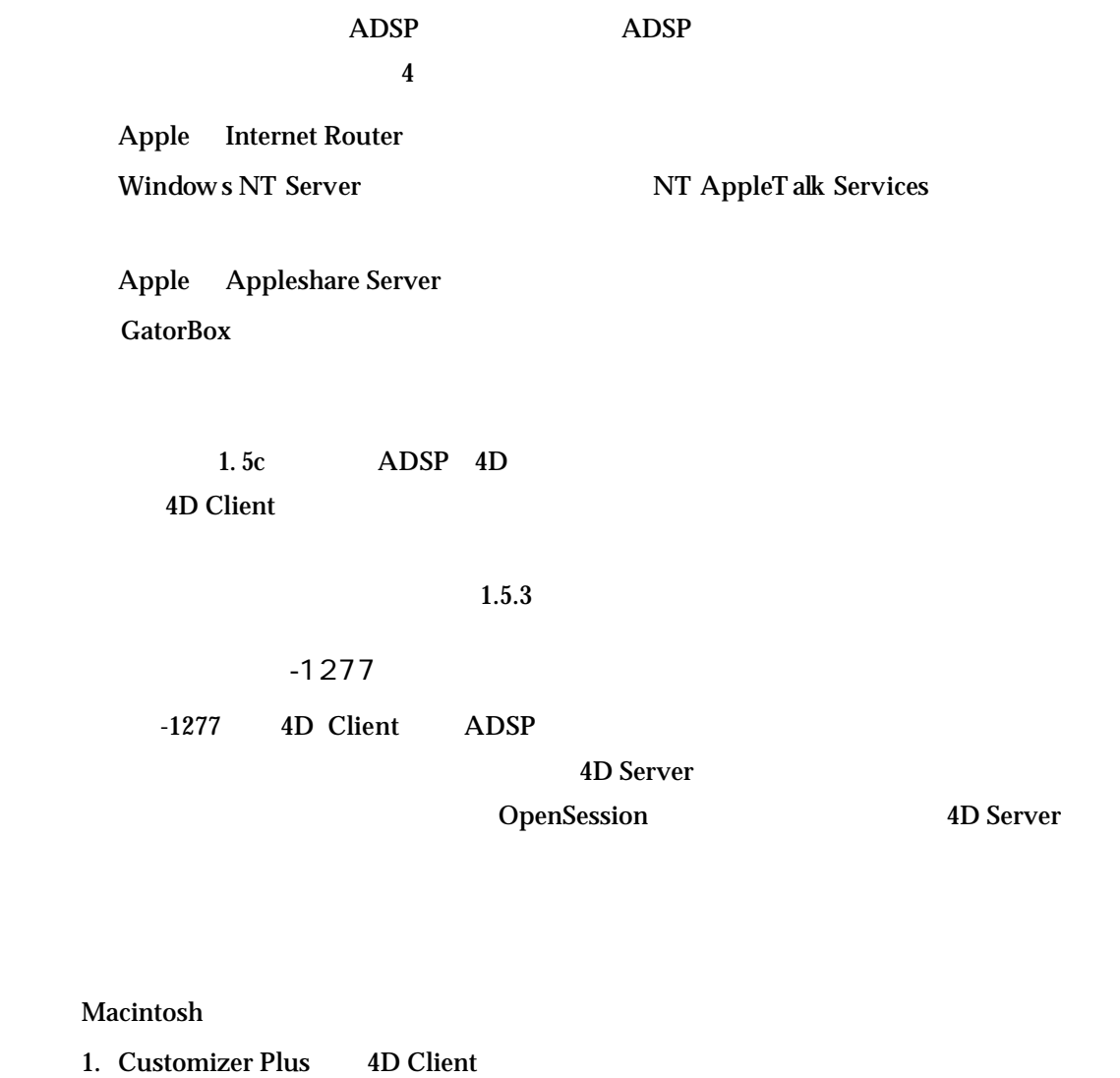

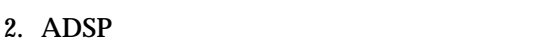

3. " (NPB )" " (\* 8 ticks)"

#### Windows

- 1. Cusomizer Plus ADSP.opt
- $2.$

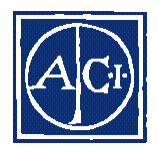

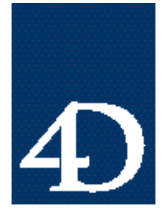

*Technical Note 96-51*

 $3.$ 

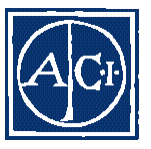

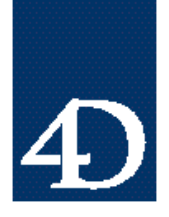

*Technical Note 96-51*

#### IPX

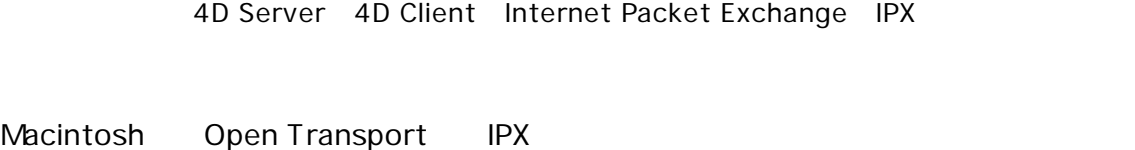

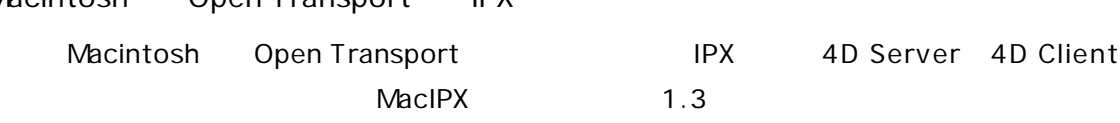

- 1. http://www.novell.com/search/
- 2. " Search for So ftw are updates, patc hes, and drivers in No vell's File Finder" **MacIPX**
- 3. " Mac.HQX"

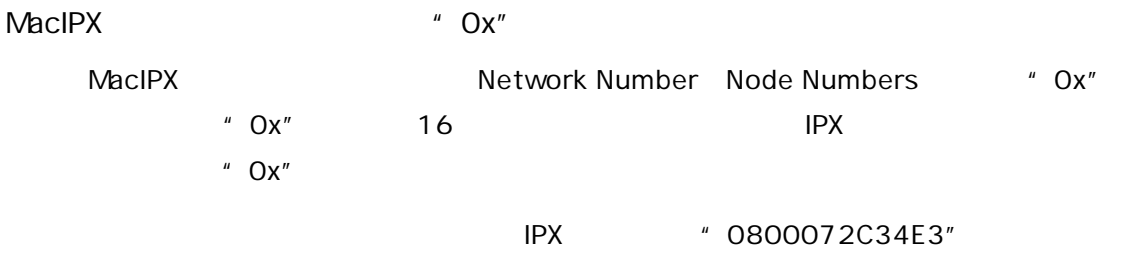

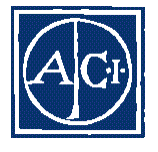

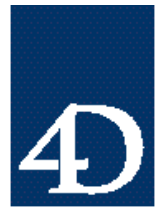

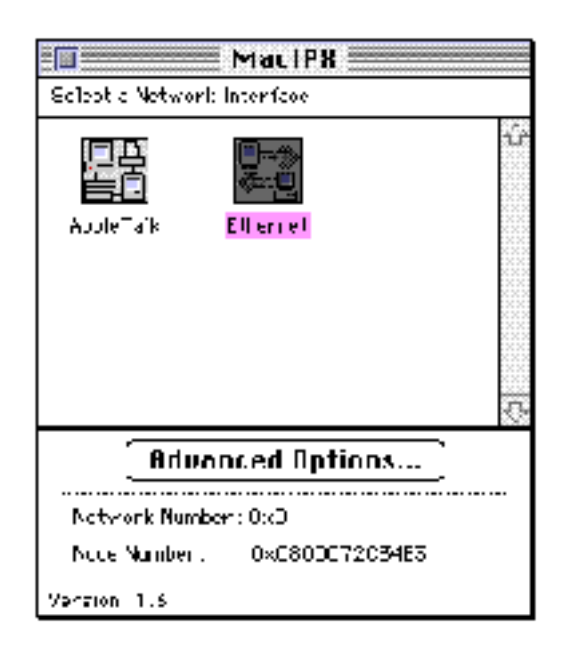

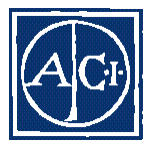

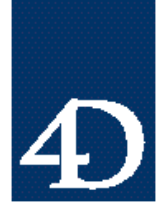

*Technical Note 96-51*

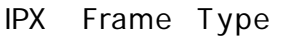

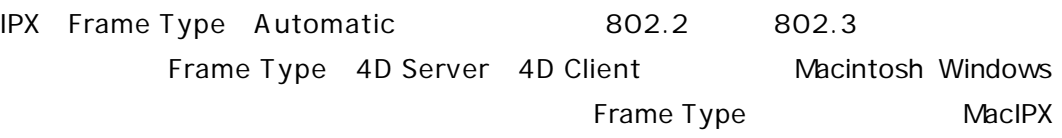

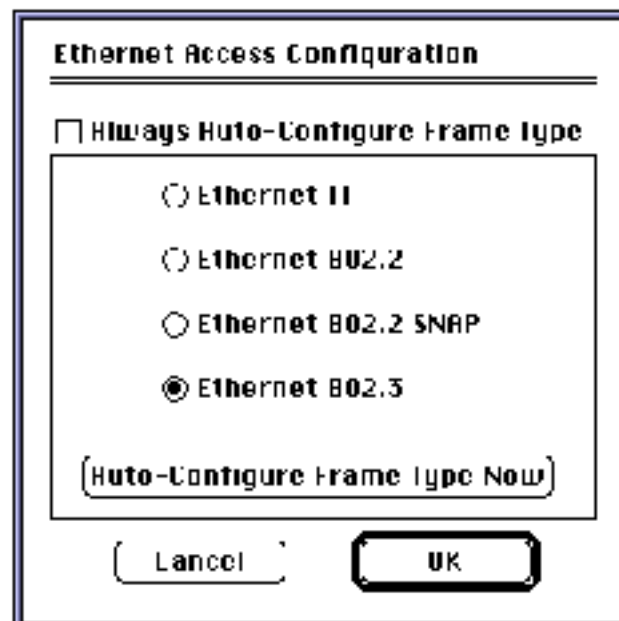

#### TCP/IP

TCP/IP 4D Server/4D Client

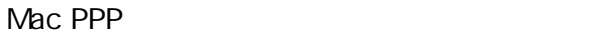

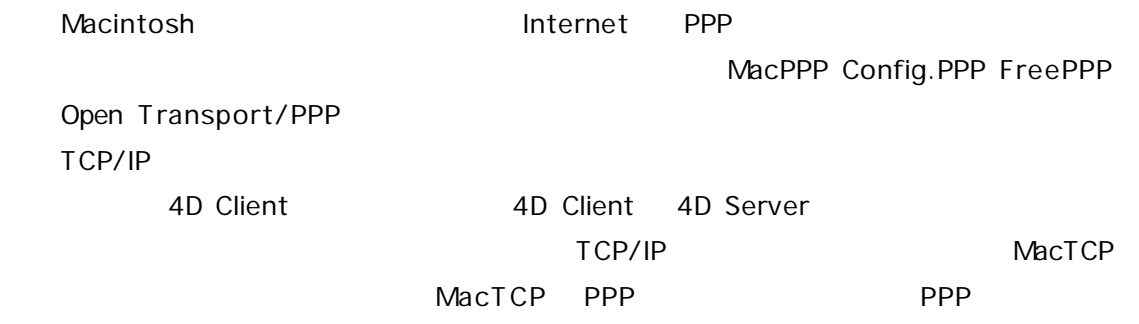

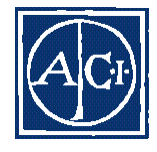

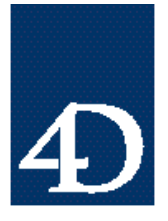

*Technical Note 96-51*

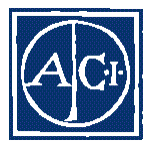

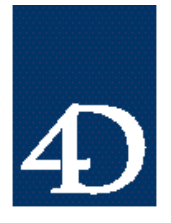

*Technical Note 96-51*

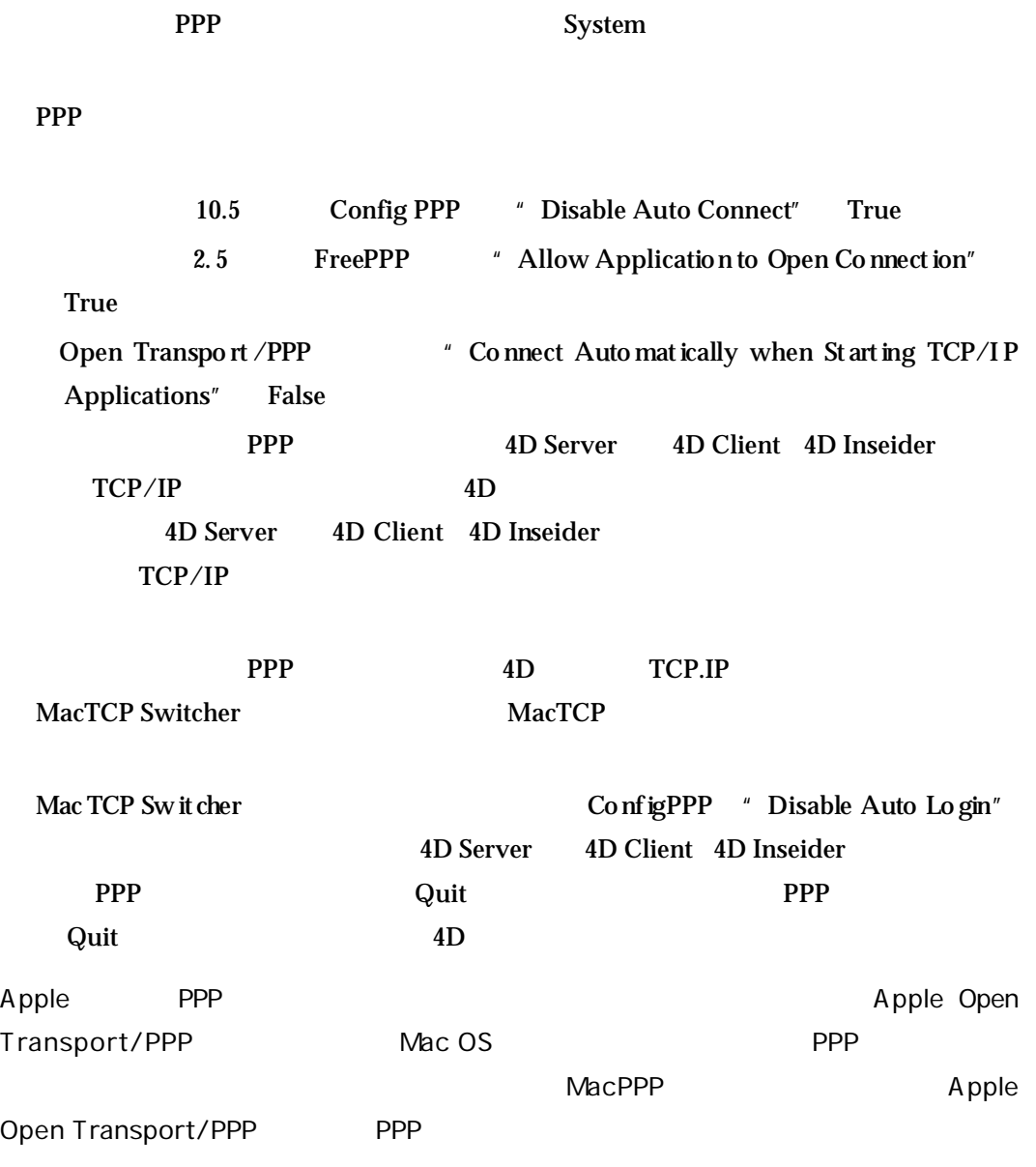

http://support.info.apple.com/support/featured.html

#### TCP/IP

4D Server 4D Client TCP/IP

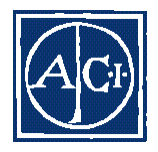

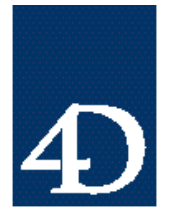

*Technical Note 96-51*

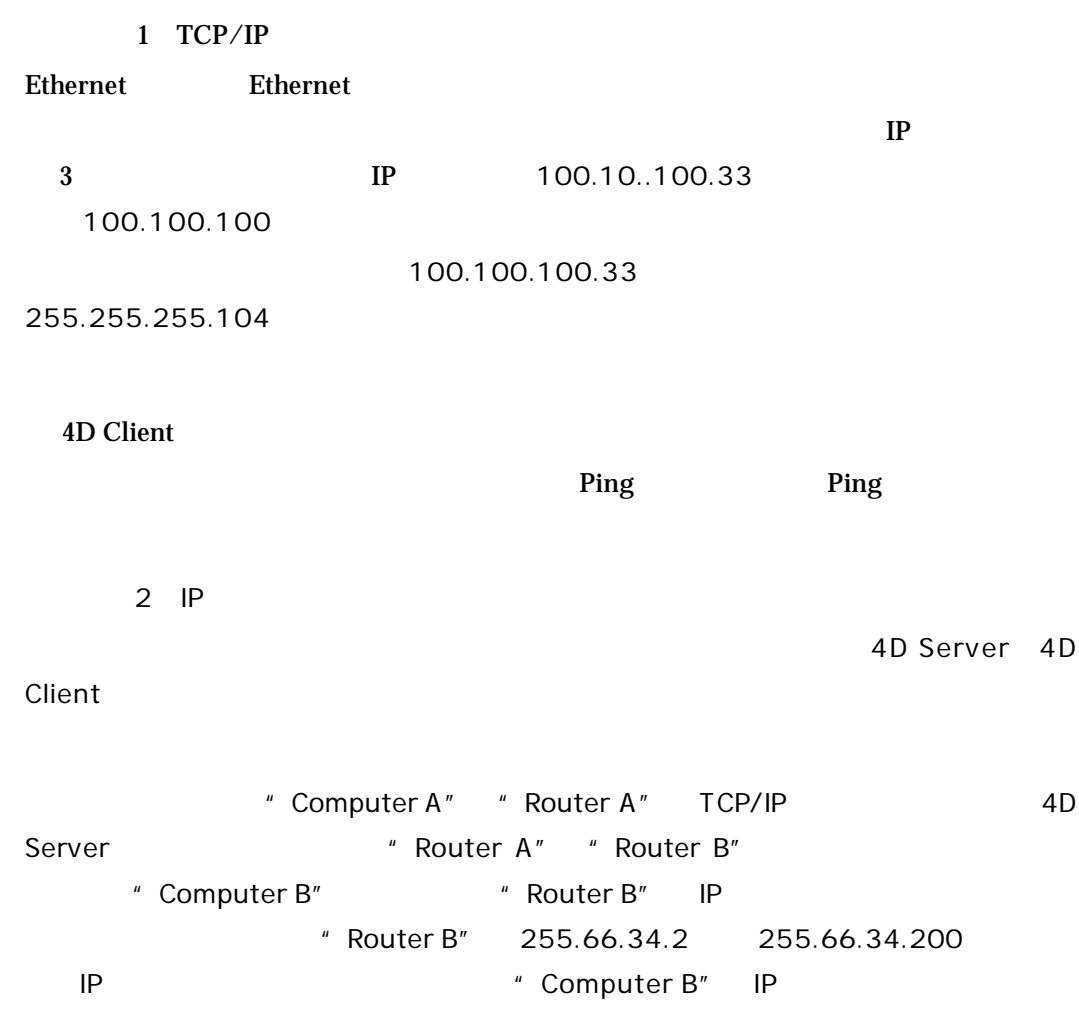

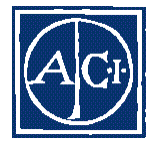

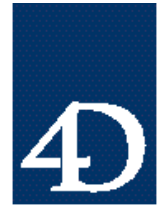

*Technical Note 96-51*

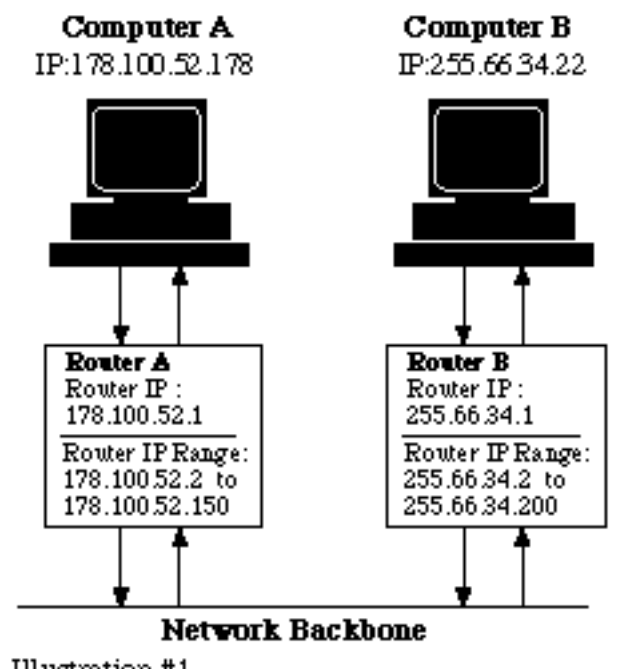

Illustration #1

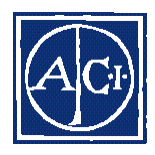

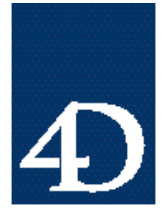

*Technical Note 96-51*

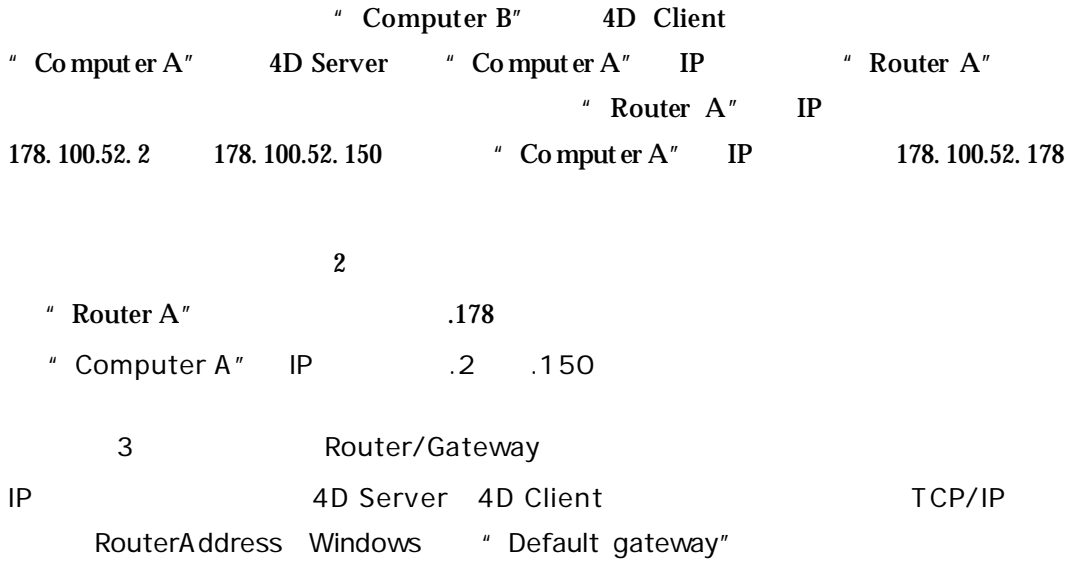

#### Router Address

#### Macintosh

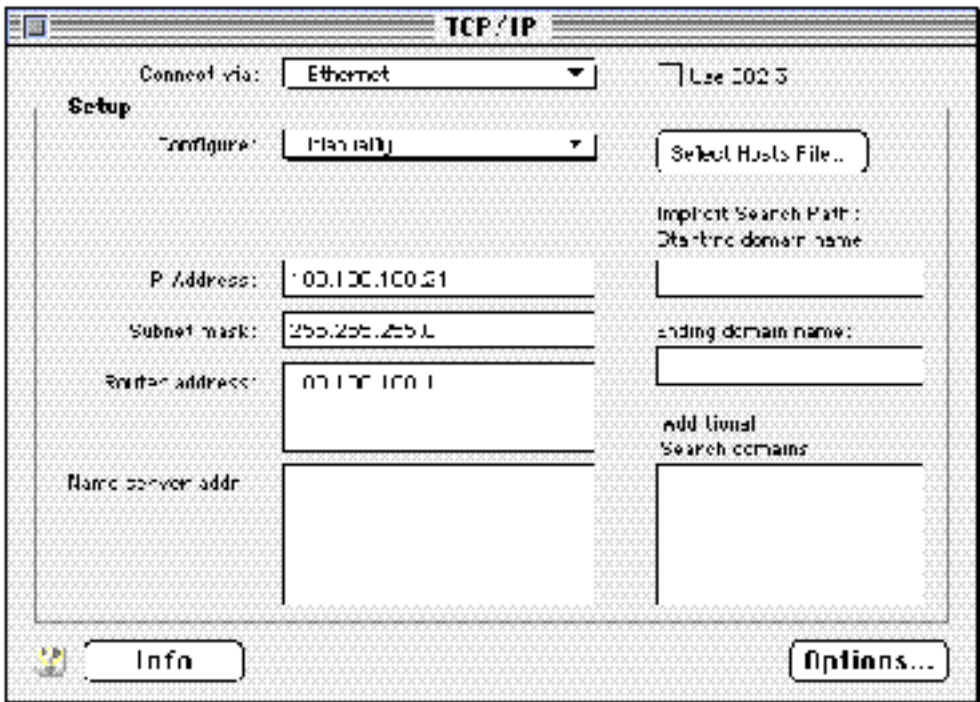

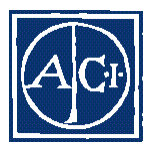

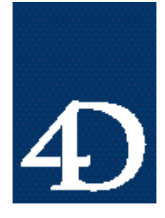

*Technical Note 96-51*

Windows 3.1X Windows NT 3.5X

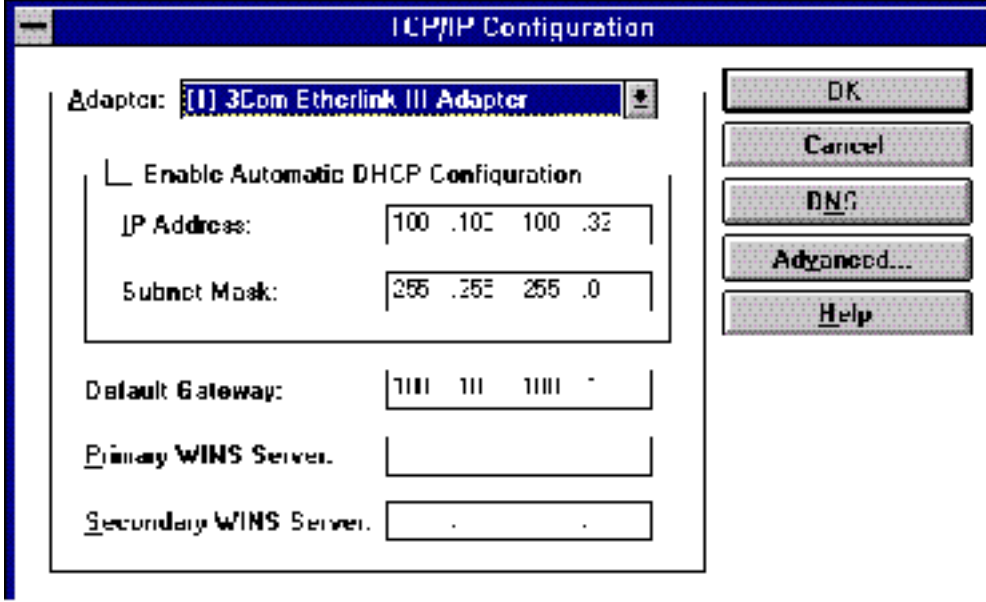

Windows 95 Windows NT 4X

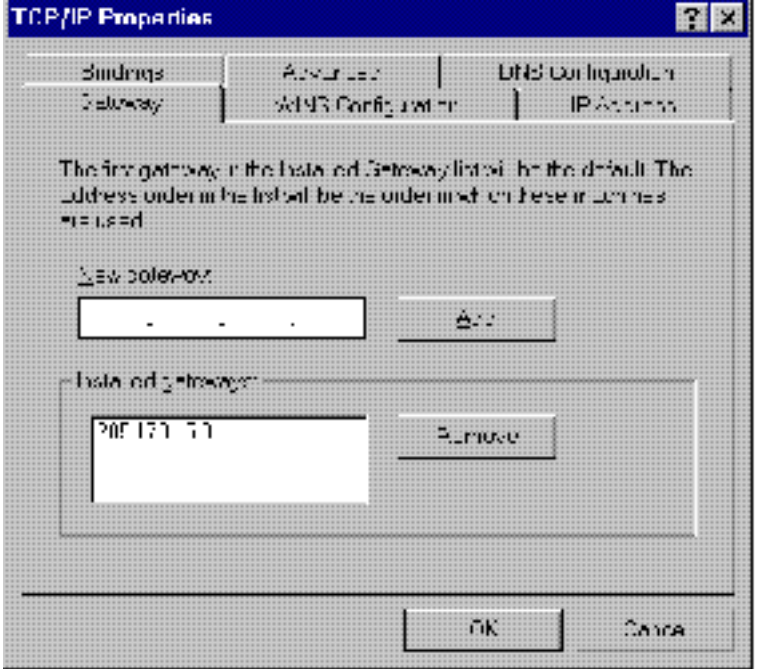

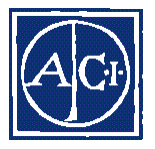

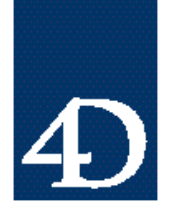

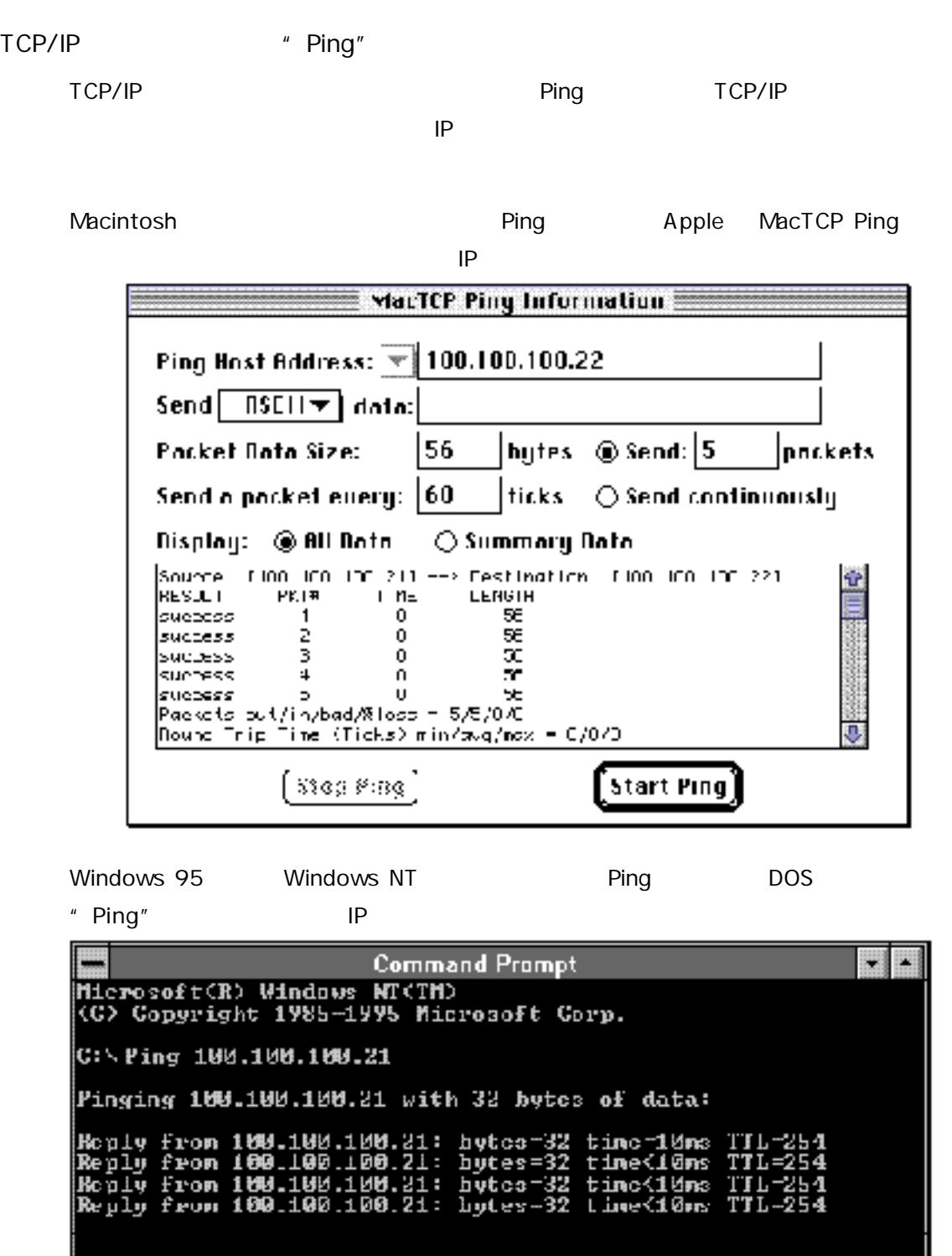

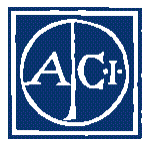

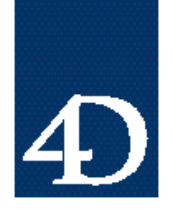

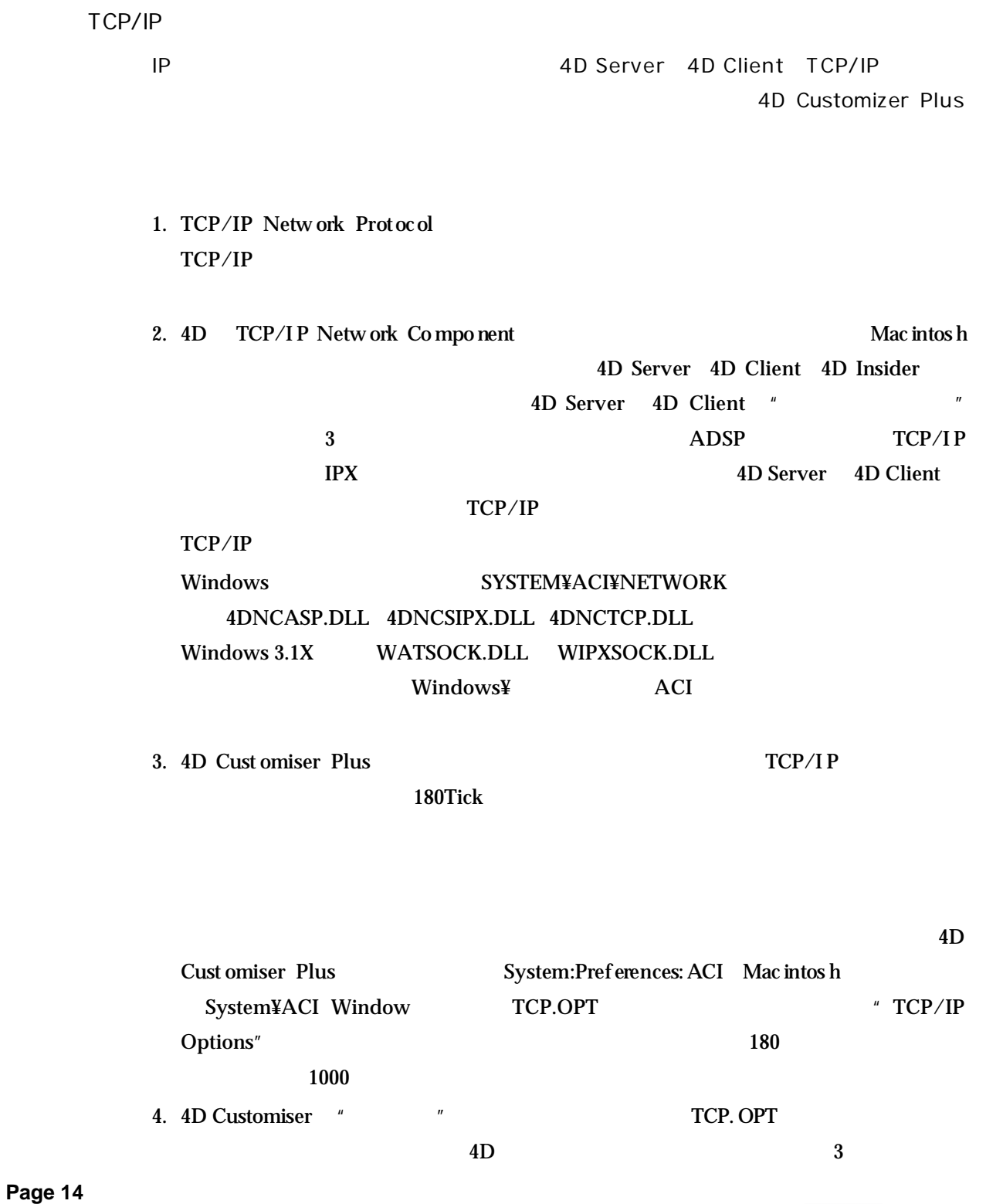

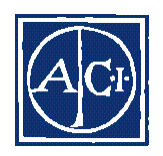

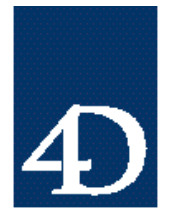

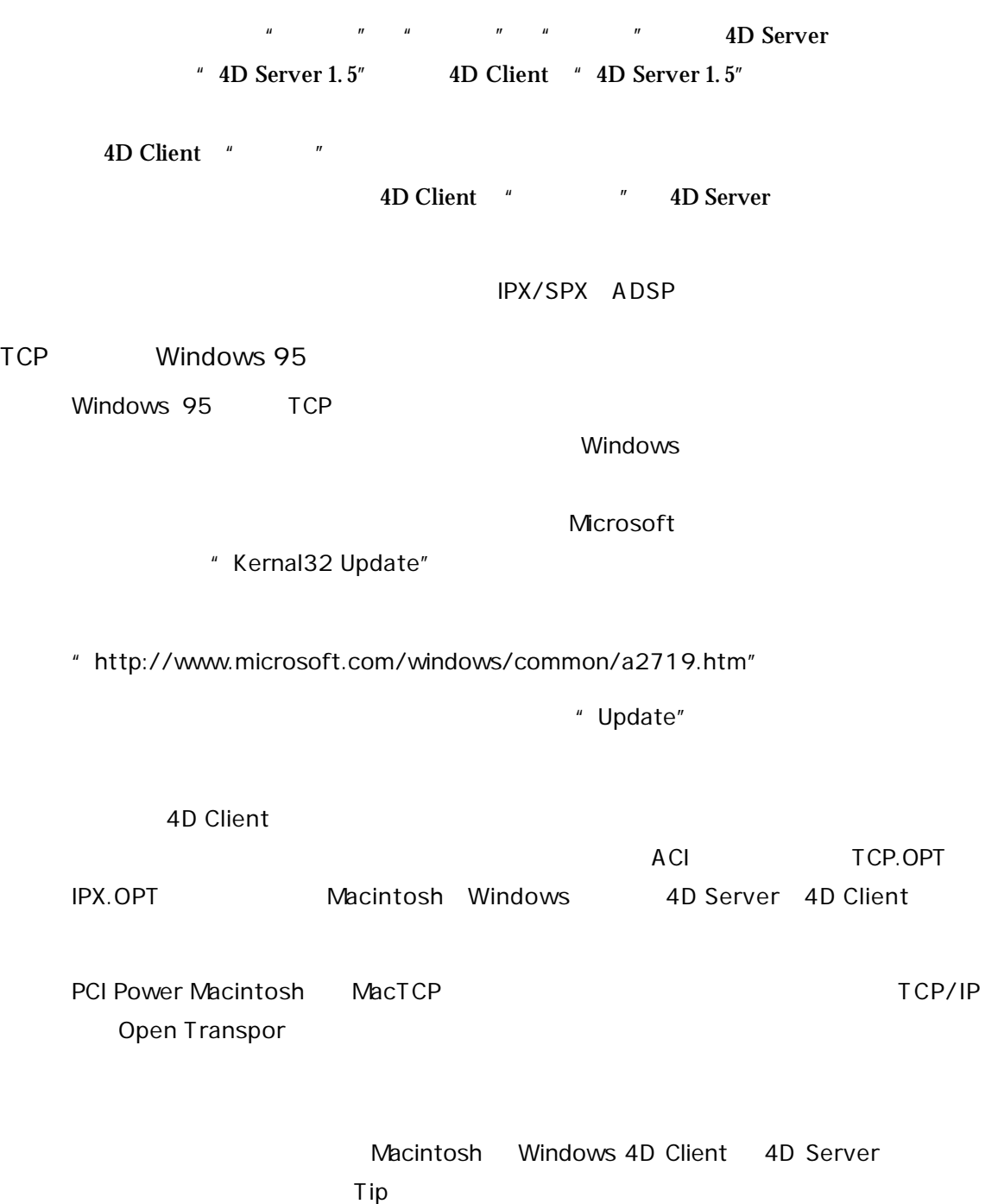

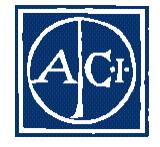